## **module 名 変更 対象表**

2019.04 FOCUS 運用グループ

FOCUS スパコンの運用が 8 年目に入り、モジュール設定ファイル名が複雑になってきた ことから、このたび命名規則を統一いたします。また、古い設定を廃止するとともにデフォ ルト設定を廃⽌します。ご⾃⾝が利⽤する環境をご確認のうえ、改めて設定(module 名) の変更をお願いいたします。

【命名規則】今後新規 module 設定時にも以下命名規則を適⽤します。

- 1. 種別を頭につける[PrgEnv-, Math-, MPI-]
- 2. プログラム名-バージョン名
- 3. 開発環境は 「+」 の後
- $(\frac{m}{2})$  python-2.7.12+gnu-4.4.7+cuda-8.0

【廃止方針】

- ·デフォルト module (例) PrgEnv-intel, impi, nmpi
- ・2015 年 4 ⽉の kernel アップデート以前に導⼊された環境

※module は廃止しましたが、各種アプリ/開発環境は引き続き利用可能です。

【module 設定時注意点】

- 後から呼ばれる変数が前に追加されます。
	- (例) \$PATH=/usr/local/bin module load 後 \$PATH=(追加された PATH):/usr/local/bin

### **開発環境:**

#### **【命名規則】PrgEnv-環境名-バージョン**

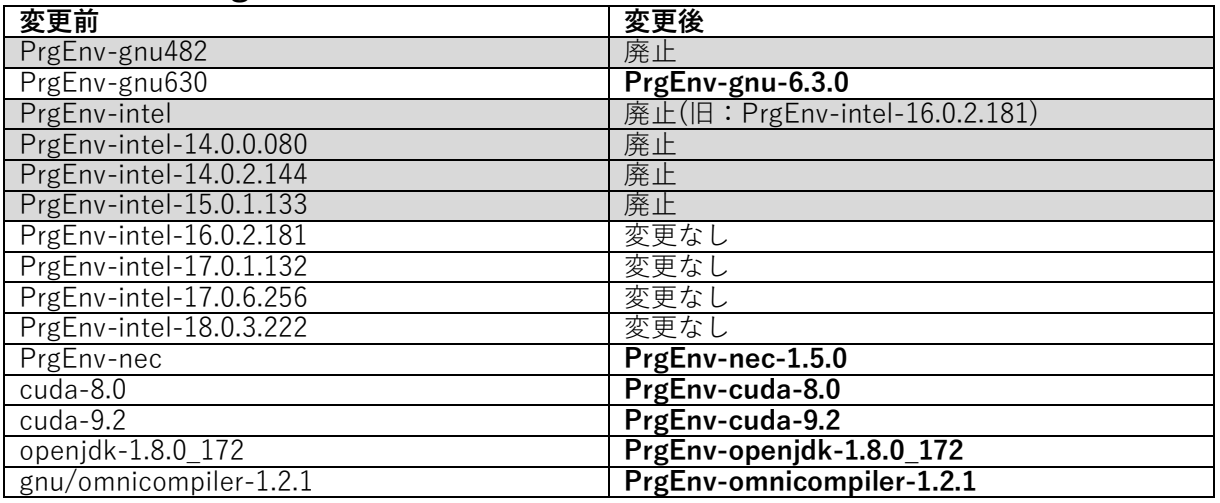

## **数値演算ライブラリ:**

#### **【命名規則】Math-ライブラリ名-バージョン+開発環境+cuda 開発環境**

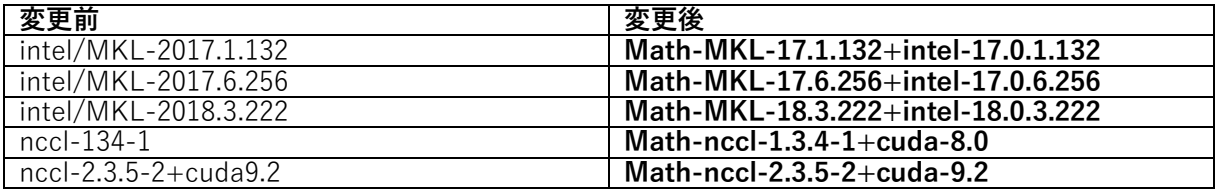

### **MPI ライブラリ:**

### **【命名規則】MPI-ライブラリ名-バージョン+開発環境+cuda 開発環境**

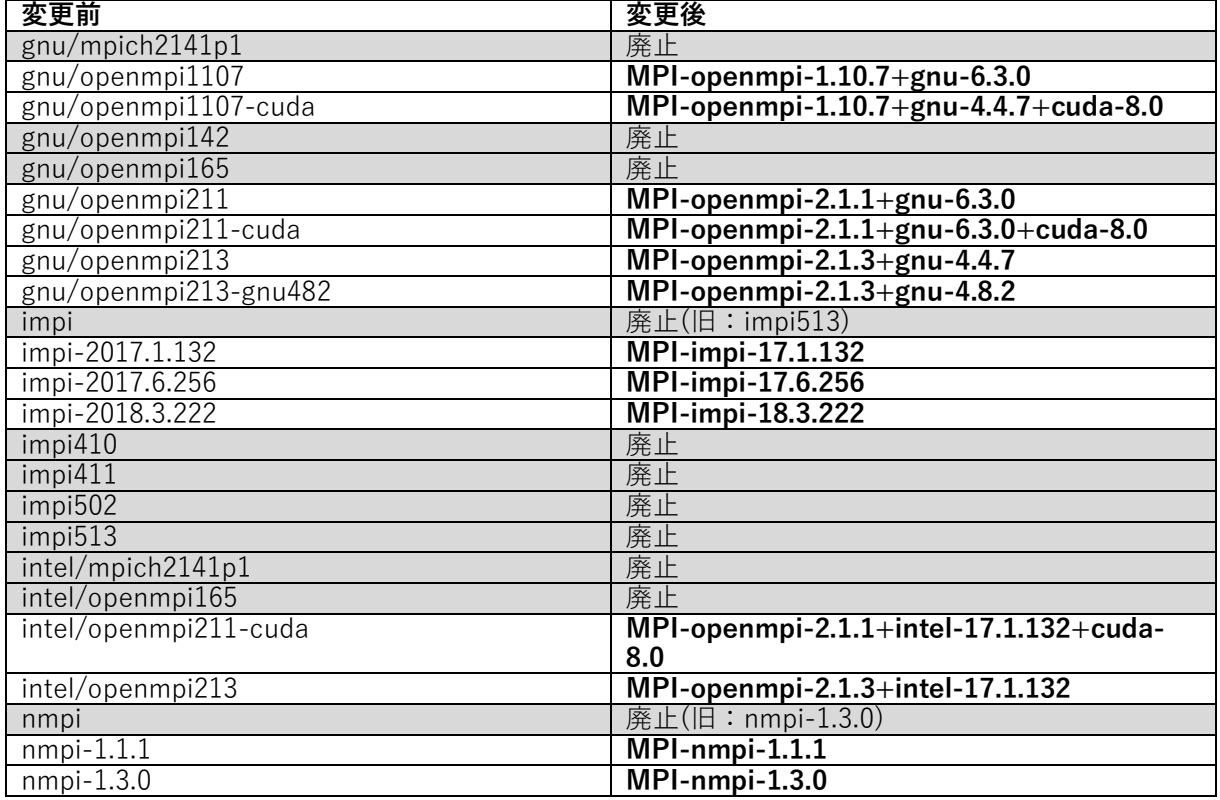

## **Python 環境:**

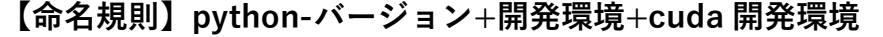

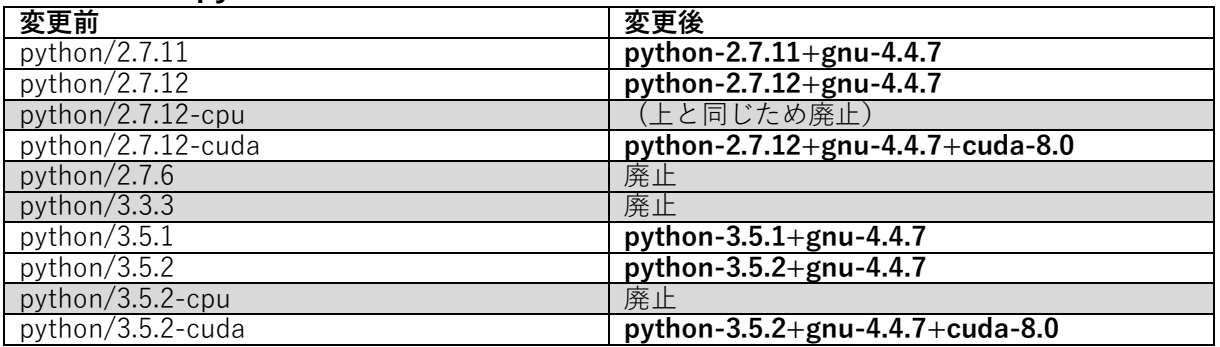

## **DeepLearningFramework:**

### **【命名規則】フレームワーク名-バージョン+開発環境+cuda 開発環境**

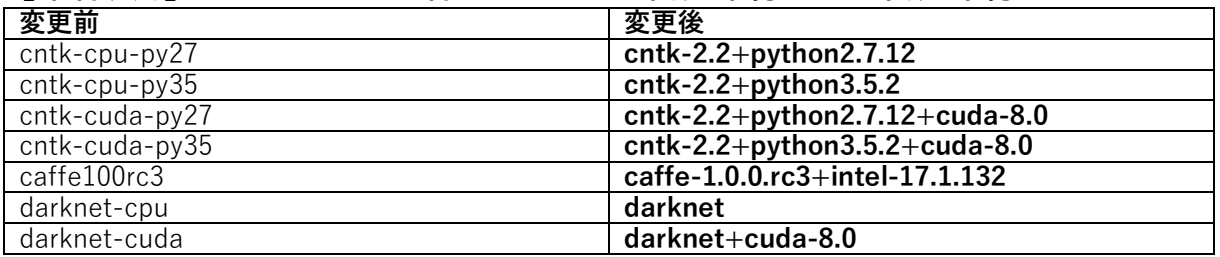

# **アプリケーション:**

### **【命名規則】アプリケーション名-バージョン+開発環境**

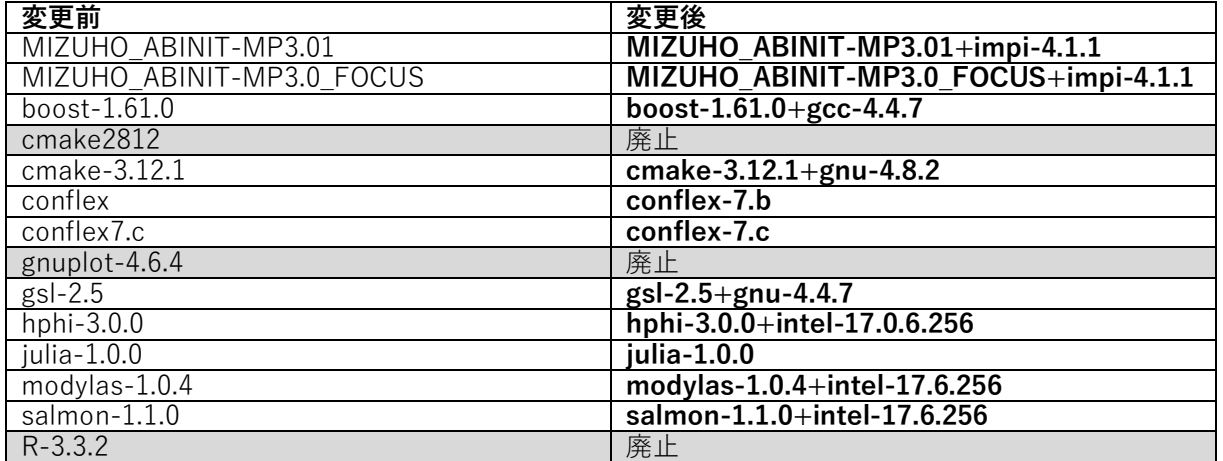